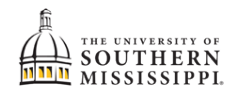

## **Change Bulletin / Catalog Year**

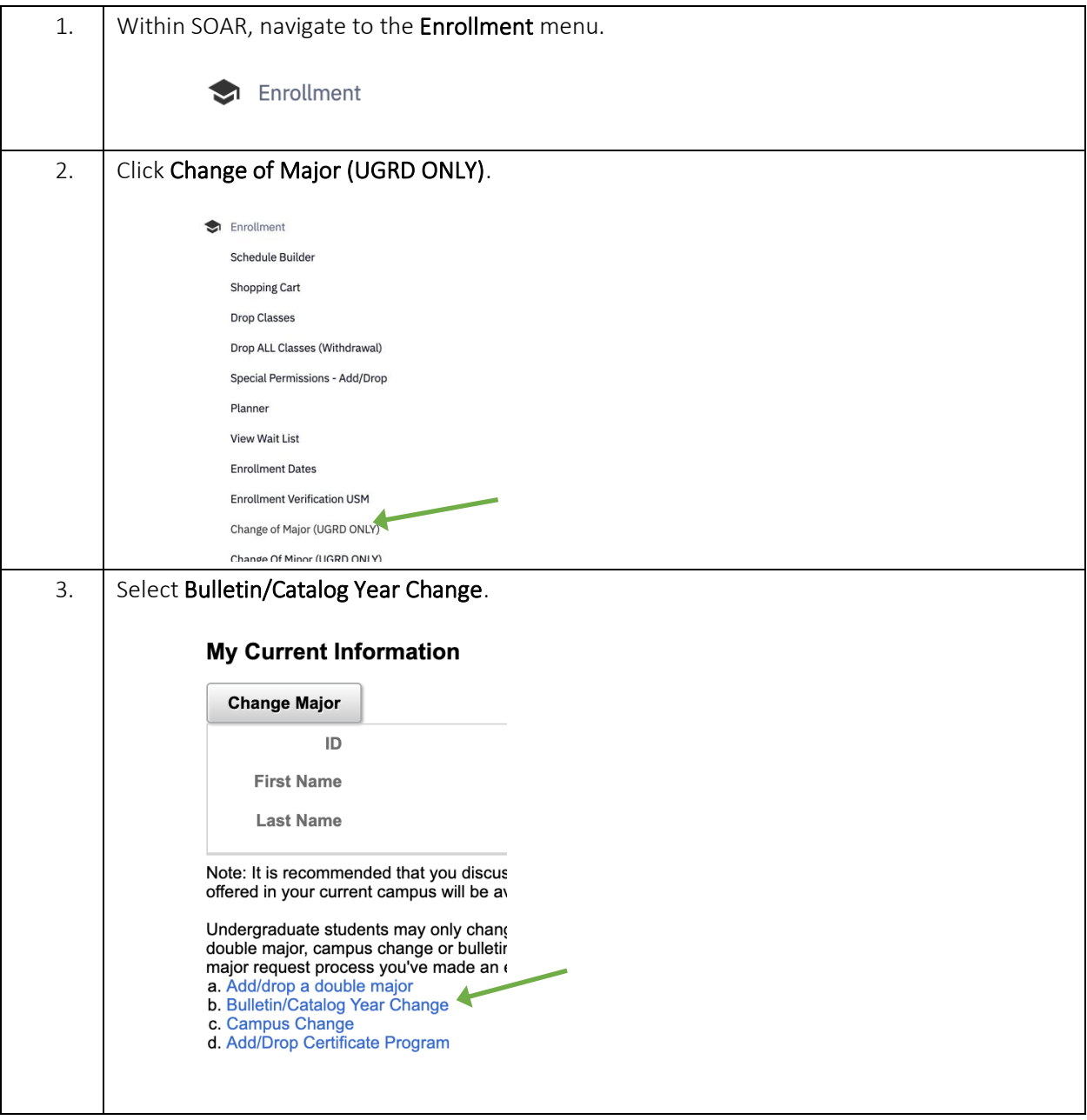

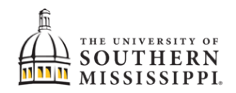

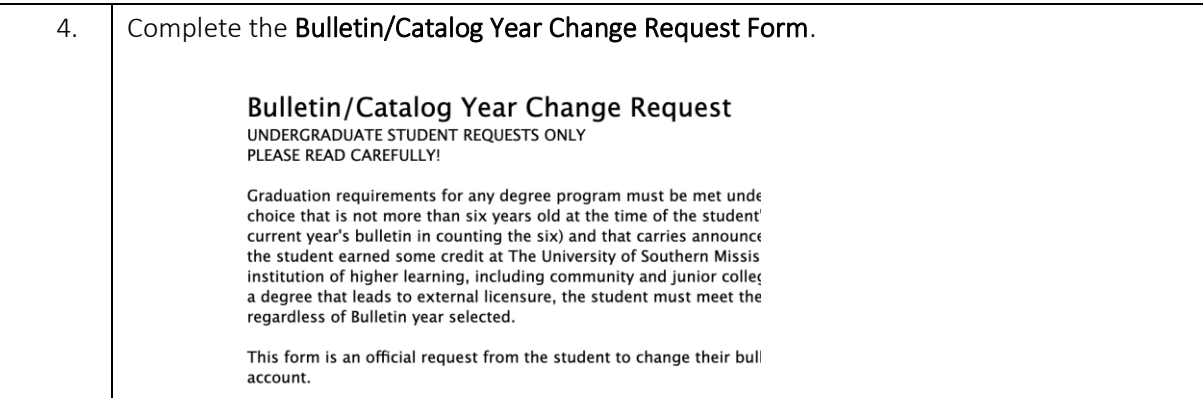